# CEIC<sup>®</sup> 2015 Improving Windows External Device Investigations

David Dym, G-C Partners

www.encase.com/ceic

#### **My Background**

- Forensic investigator for G-C Partners
- > 8 years in Forensics
- Contributor for Hacking Exposed Computer Forensics 2<sup>nd</sup> and 3<sup>rd</sup> editions and Computer Forensics InfoSec Pro Guide

#### **Top Artifacts**

- Activity ShellBags, LNK's and Jumplists
- Device Plugins USBStor, EMDMgmt, Device Classes and System Event Log, etc..
- Shadow Copies

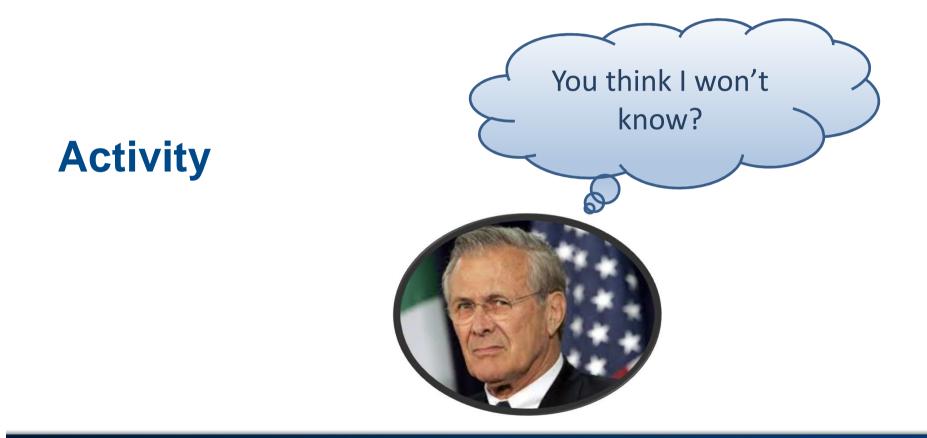

#### **Activity: ShellBags**

- > What they are
- > Why you should care
- Common mistakes

| 🗹 18 🗋 UsrClass.dat                                          |           | dat          | 14,155,776 |  |  |  |  |  |
|--------------------------------------------------------------|-----------|--------------|------------|--|--|--|--|--|
| 19 UsrClass.dat.LOG1                                         |           | LOG1         | 262,144    |  |  |  |  |  |
| 20 UsrClass.dat.LOG2                                         |           | LOG2         | 0          |  |  |  |  |  |
| < III                                                        |           |              |            |  |  |  |  |  |
| 🖺 Picture 🗵 Console 👓 File Extents 🔒 Permissions 🚦           | Hash Sets | 🕎 Attributes |            |  |  |  |  |  |
| C\Users\ \AppData\Local\Microsoft\Windows\UsrClass.dat       |           |              |            |  |  |  |  |  |
| Test1\C\Users\ \AppData\Local\Microsoft\Windows\UsrClass.dat |           |              |            |  |  |  |  |  |

#### **Activity: ShellBags (Encase Enscript)**

| s<br>Shell Path                                                     | Target Name   | Shell-Item Type   | Target |    | ShellBag Path     | MRU<br>Index | Node<br>Slot | Yiew<br>Mode | Registry Created | Registry Last-<br>Accessed | Target Created | Target Last-<br>Accessed | Target Last-<br>Modified | Known<br>Folder<br>GUID | Shell-Item<br>Sub-Type |
|---------------------------------------------------------------------|---------------|-------------------|--------|----|-------------------|--------------|--------------|--------------|------------------|----------------------------|----------------|--------------------------|--------------------------|-------------------------|------------------------|
| Desktop\My Computer                                                 | My Computer   |                   |        |    |                   |              |              |              |                  |                            |                |                          |                          |                         |                        |
| (Computer)                                                          | (Computer)    | Root Folder       |        |    | Desktop\3         | 0            | 14           | Tiles        | 4/13/2015 22:12  | 4/13/2015 22:00            |                |                          |                          | {20D04FE0-3             | None                   |
| Desktop\My Computer                                                 |               |                   |        |    |                   |              |              |              |                  |                            |                |                          |                          |                         |                        |
| (Computer)\I:\                                                      | tλ            | Volume Entry      |        |    | Desktop\3\0       | 0            | 13           | Details      | 4/13/2015 22:13  | 4/13/2015 22:12            |                |                          |                          |                         | None                   |
| Desktop\My Computer                                                 |               |                   |        |    |                   |              |              |              |                  |                            |                |                          |                          |                         |                        |
| (Computer)\I:\Test Data                                             | Test Data     | File/Folder Entry | 3733   | 2  | Desktop\3\0\10    | 0            | 4631         | Details      | 3/2/2015 16:58   | 4/13/2015 22:13            | 3/2/2015 21:58 | 3/2/2015 21:58           | 3/2/2015 21:58           |                         | None                   |
| Desktop\My Computer<br>(Computer)\I:\Dropbox<br>C(GC)\ANJP Releases | ANJP Releases | File/Folder Entry | 3752   | 26 | Desktop\3\0\1\22  | 9            | 952          | Details      | 3/23/2015 14:15  |                            | 3/6/2015 16:34 | 3/6/2015 19:33           | 3/6/2015 19:33           |                         | None                   |
| Desktop\My Computer<br>(Computer)\I:\git\Iibvsha                    |               |                   |        |    |                   |              |              |              |                  |                            |                |                          |                          |                         |                        |
| dow_compiled                                                        | led           | File/Folder Entry | 2954   | 4  | Desktop\3\0\33\20 | 0            | 4984         | Details      | 9/22/2014 20:21  | 3/12/2015 15:38            | 9/23/2014 1:21 | 9/23/2014 1:21           | 9/23/2014 1:21           |                         | None                   |
| Deckton\My Computer                                                 |               |                   |        |    |                   |              |              |              |                  |                            |                |                          |                          |                         |                        |

#### **Activity: ShellBags** Target MFT Target MFT Record Record Sequence Shell-Item Type Number Number ShellBag Path Root Folder Desktop\3 Volume Entry Desktop\3\0 File/Folder Entry 3733 2 Desktop\3\0\10 File/Folder Entry 26 Desktop $3\0\1\22$ 3752 File/Folder Entry 2954 4 Desktop\3\0\33\20

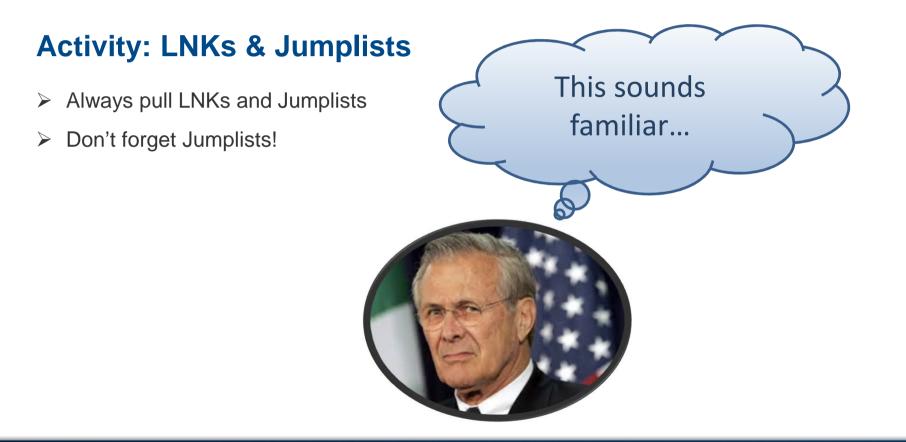

#### **Activity: Commonality**

Artifacts can be correlated

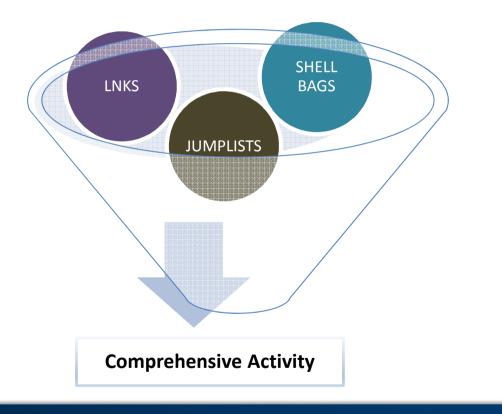

#### **Activity: LNK Shortcuts**

| inode     | seq# | target name                                                                     | vol serial | vol label | local path                                                   |
|-----------|------|---------------------------------------------------------------------------------|------------|-----------|--------------------------------------------------------------|
| ₹0xc30080 | 0x0  | {CLSID_MyComputer}\D:\i'm<br>so smart\Stuff I plan to<br>take\some file.txt.txt | 8e7e-68e7  | FILES     | D:\i'm so smart\Stuff I<br>plan to take\some<br>file.txt.txt |
| 0x12cec   | 0x8  | STuff I copied                                                                  | 82d9-776a  |           | C:\Users\gcuser\Desktop\<br>STuff I copied                   |
| 0xc28080  | 0x0  | {CLSID_MyComputer}\D:\i'm<br>so smart\Stuff I plan to take                      | 8e7e-68e7  | FILES     | D:\i'm so smart\Stuff I<br>plan to take                      |

#### **Activity: Shellbags**

| inode     | seq# | full path                          | source subkey/value na |
|-----------|------|------------------------------------|------------------------|
|           |      | Desktop\{CLSID_MyComputer}\D:\     |                        |
| 0xc000c0  |      | i'm so smart\                      | Shell\BagMRU\0\2\1     |
|           |      | Desktop\{CLSID_MyComputer}\D:\     |                        |
| 0xc28080  |      | i'm so smart\Stuff I plan to take\ | Shell\BagMRU\0\2\1\0   |
|           |      | Desktop\{CLSID_MyComputer}\D:\     |                        |
| 0xc000c0  |      | New folder\                        | Shell\BagMRU\0\2\0     |
|           |      | Desktop\{CLSID_MyComputer}\E:\     | Shell\BagMRU\0\0       |
|           |      | Desktop\{CLSID_MyComputer}\E:\     |                        |
| 0x10003a0 |      | Stuff I plan to take\              | Shell\BagMRU\0\0\0     |
|           |      | Desktop\{CLSID_MyComputer}\F:\     | Shell\BagMRU\0\1       |

#### **Activity: Jumplist**

| inode       | seq# | target name                                  | vol serial | vol label | local path   |
|-------------|------|----------------------------------------------|------------|-----------|--------------|
|             |      | {CLSID_MyComputer}\D:\i'm so                 |            |           |              |
| 0xc30080    | 0x0  | smart\Stuff I plan to take\some file.txt.txt | 8e7e-68e7  | FILES     | D:\i'm so s  |
| 0x701688080 | 0x0  | {CLSID_MyComputer}\E:\Stuff I plan to        | 8474-551d  | TEST DAT  | E:\Stuff   p |
| 0x12f7e     | 0x6  | STuff I copied\some file.txt.txt             | 82d9-776a  |           | C:\Users\    |
| 0xc28080    | 0x0  | {CLSID_MyComputer}\D:\i'm so                 | 8e7e-68e7  | FILES     | D:\i'm so s  |
| 0x10003a0   | 0x0  | {CLSID_MyComputer}\E:\Stuff I plan to        | 8474-551d  | TEST DAT  | E:\Stuff   p |
| 0x12cec     | 0x8  | STuff I copied                               | 82d9-776a  |           | C:\Users\    |

#### **Activity: Commonality**

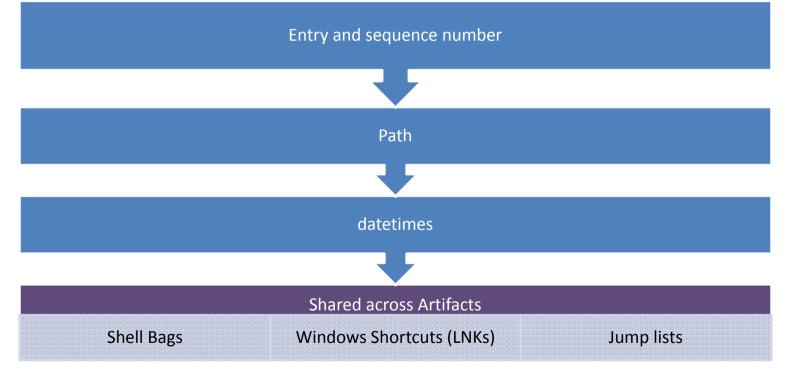

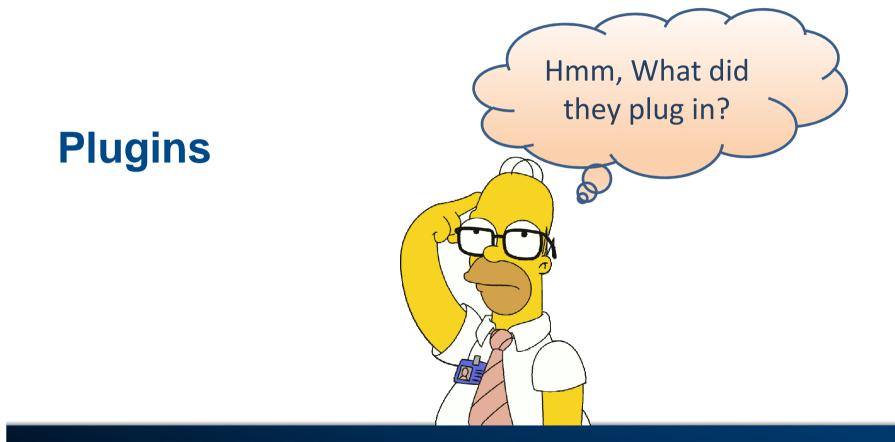

#### **Plugins: Getting a full view**

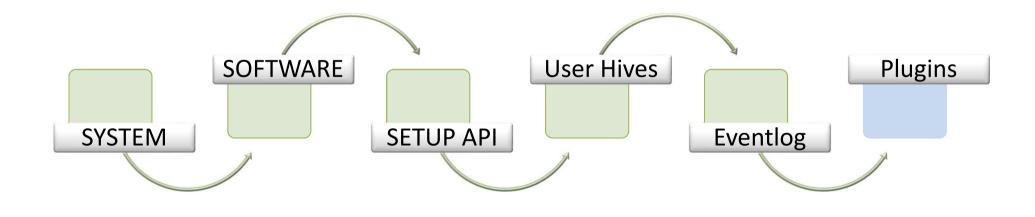

#### **Plugins: USBStor**

- Serial Number
- Hardware Info
- Friendly Name
- Device Class GUID

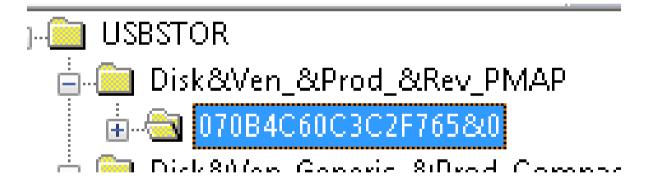

#### **Plugins: System Eventlog**

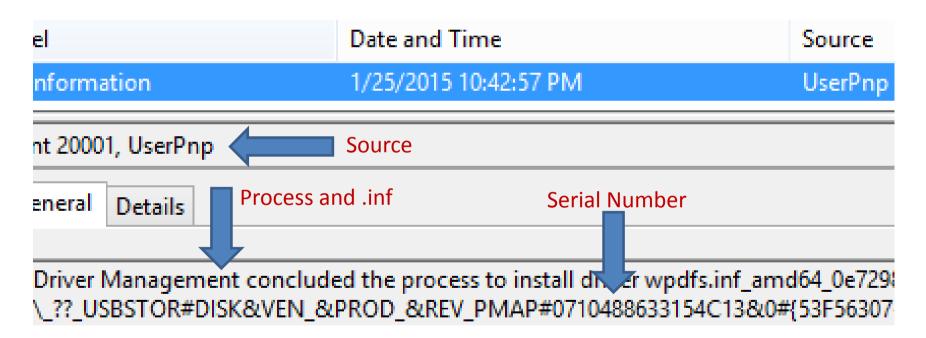

#### **Plugins: Device Classes & MountPoint**

- Device Classes (SYSTEM\CurrentControlSet\Control\DeviceClasses\)
  - First Plugin
  - Last Plugin
- Mounted Devices (SYSTEM\MountedDevices)
  - Drive Letter mapping
- MountPoints2 (NTUSER\..\Windows\CurrentVersion\Explorer\MountPoints2)
  - > User plugin

DeviceClasses (53f56307-b6bf-11d0-94f2-00a0c91efb8b): Saturday, April 04, 2015 21:43:50 Z (UTC)

#### **Plugins: EMDMgmt**

- ReadyBoost (External Memory Device) artifact
- SOFTWARE\Microsoft\WindowsNT\CurrentVersion\EmdMgmt
- Not just USB devices
- Disabled on SSD's

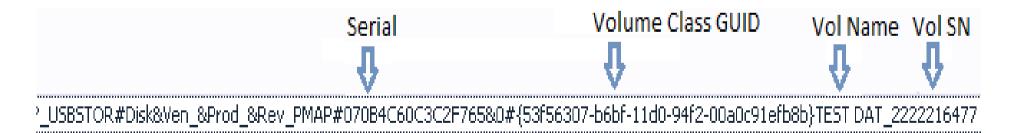

#### **Plugins: EMDMgmt (Class GUID)**

The GUID\_DEVINTERFACE\_DISK device interface class is defined for hard disk storage devices.

| Attribute  | Setting                                |
|------------|----------------------------------------|
| Identifier | GUID_DEVINTERFACE_DISK                 |
| Class GUID | {53F56307-B6BF-11D0-94F2-00A0C91EFB8B} |

#### Remarks

The system-supplied storage class drivers register an instance of GUID\_DEVINTERFACE\_DISK for a hard disk storage device.

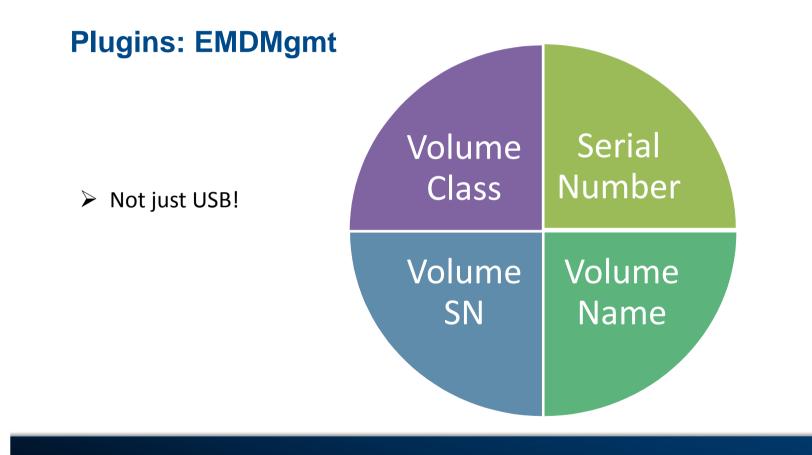

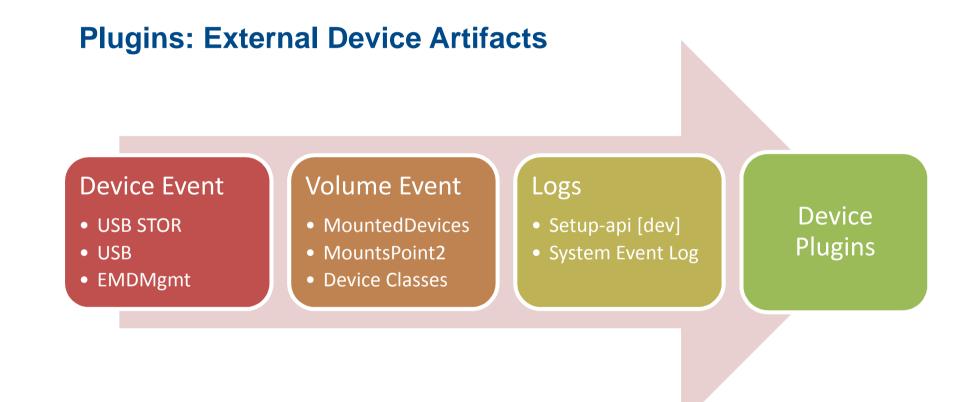

#### Plugins: What you may be missing

|                      | Source                 | Event ID | Task Category       |  |
|----------------------|------------------------|----------|---------------------|--|
| Group policy         | UserPnp                | 20001    | (7005)              |  |
| USBStor not enough   | WPD-ClassInstaller     | 24579    | Driver Post-Instal  |  |
| Phones an exception? | WPD-ClassInstaller     | 24577    | Driver Post-Instal  |  |
| Event logs           | WPD-ClassInstaller     | 24576    | Driver Installation |  |
| 6                    | UserPnp                | 20003    | (7005)              |  |
| Setup-api-dev.log    | DriverFrameworks-UserM | 10100    | Installation or up  |  |
|                      | DriverFrameworks-UserM | 10002    | Installation or up  |  |
|                      | DriverFrameworks-UserM | 10000    | Installation or up  |  |

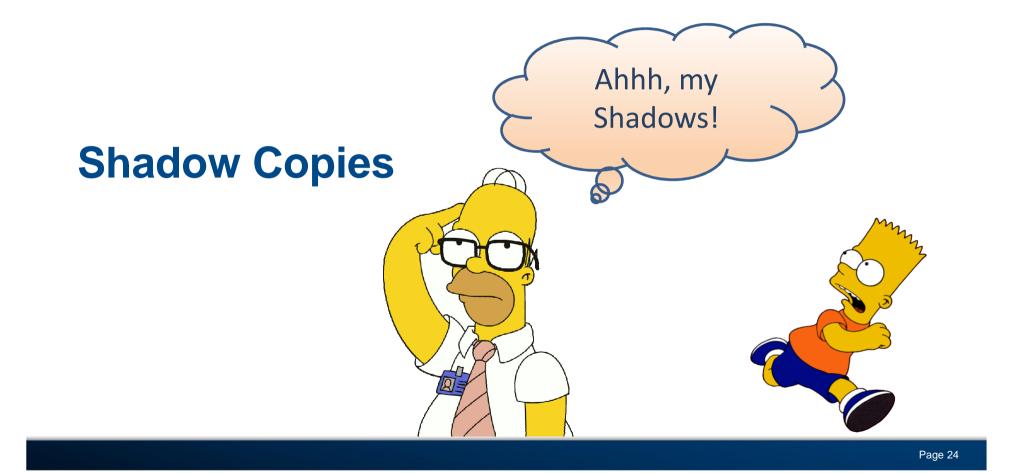

**Shadow Copies: Why are they important?** 

Block level changes

Previous versions

It's history!

#### **Shadow Copies: Why are they important?**

> Where to look for Shadows

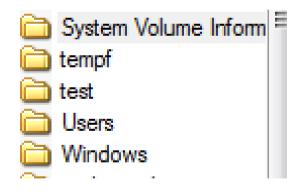

{03eca118-ee7c-11e4-b4e7-005056c00008}{38088... {03eca11f-ee7c-11e4-b4e7-005056c00008}{380887... {3808876b-c176-4e48-b7ae-04046e6cc752} {3db2edc7-f7fa-11e4-b0f8-005056c00008}{380887... {3db2eea7-f7fa-11e4-b0f8-005056c00008}{380887...

#### **Shadow Copies: Why are they important?**

Shadow Copy

- Registry hives
- Windows Shortcuts (LNKs)
- Windows Jump Lists
- Recycle Bin files
- \$MFT, \$LogFile and USN \$Journal
- "Previous versions of files"

#### Shadow Copies: Don't leave stuff out

- Repeat for each Shadow Copy
- De-dupe using spreadsheets or SQLite

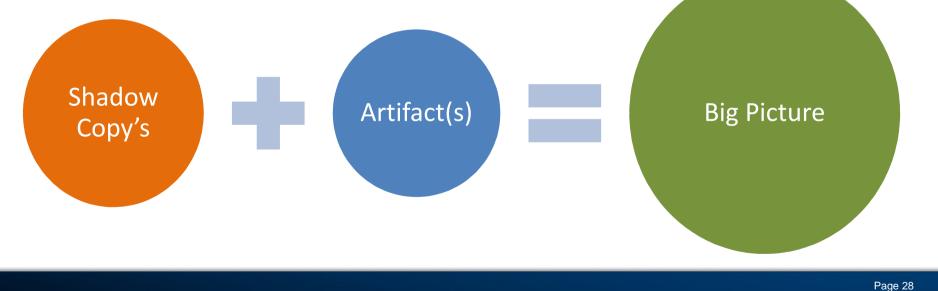

#### Artifacts: Can't cover everything

#### System Activity

#### **User Activity**

#### <u>HIVEs</u>

**HKLM\SYSTEM** 

-USB Stor

-MountedDevices

-IDE

-Firewire

-Device Class

-Application

Compatibility Cache

HKLM\SOFTWARE

-EMDMgmt

<u>Logs/vent Logs</u> -\System (UserPnP, WPD, DriverFramework)

-\Plug n Play

-\Driverframework-usermode

-\Microsoft-Windows-WPD-MTPClassDriver

-\Microsoft Office Alerts

-\ntfs operational

-Setup-api-dev.log

<u>File System</u> -Master File Table -Logfile

-USN Journal -Shadow Copy's HIVEs HKCU\NTUSER.DAT -Shell Bags -MRU -Recent Docs HKCU\UsrClass.DAT -Shell Bags File System

-Windows Shortcuts (LNKs)

-Jumplists

-Temp files

-Shadow Copy's

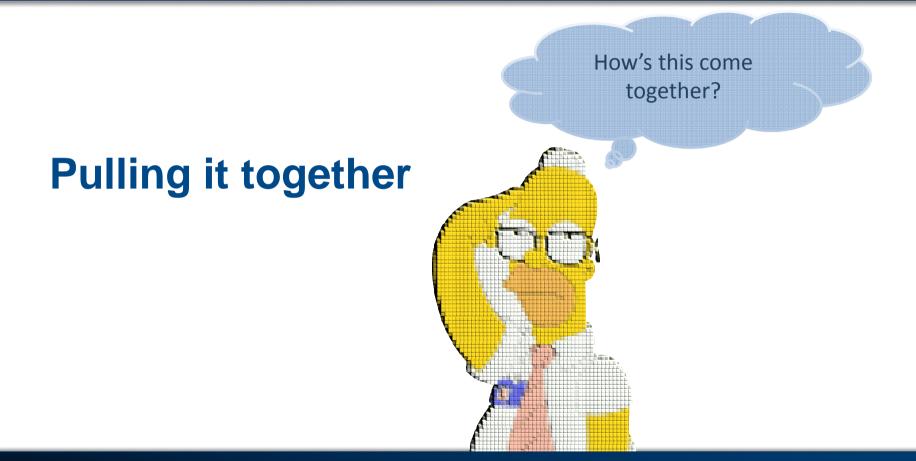

#### **Process**

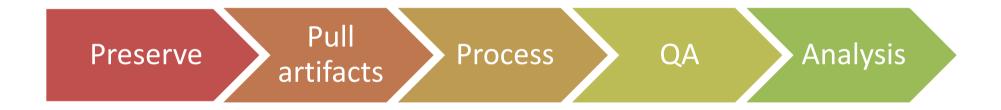

#### **Process: Correlating to device**

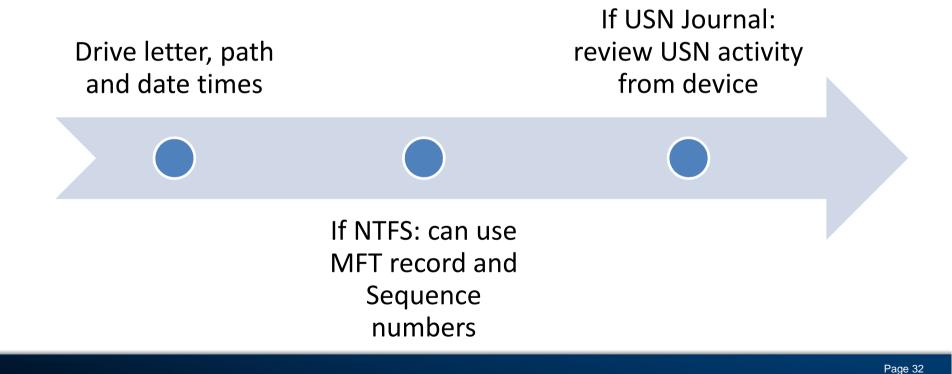

#### **External Device: Direct Correlation**

- Serial Number
- Volume Serial
- MFT Record and Sequence Numbers
- \*Then use path including drive letter

#### Use known knowns

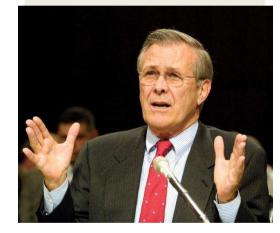

#### **External Device: Indirect Correlation**

- Timelining activity based on datetimes
- Drive Letter, filename, path
- ➤ MRUs
- Easy to make mistakes

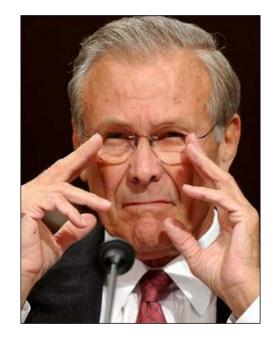

#### Make it presentable: Concepts

- Simple and detailed
- Easy to review
- Stick to what you can prove

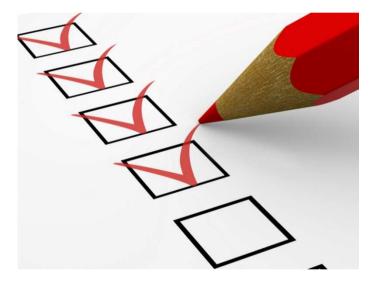

#### Make it presentable: Content

- Capturing via a Workbook
- Summary page
- Legend on summary page
- Device plugins tab
- Color coded tab per device
- Correlated artifacts per device tab

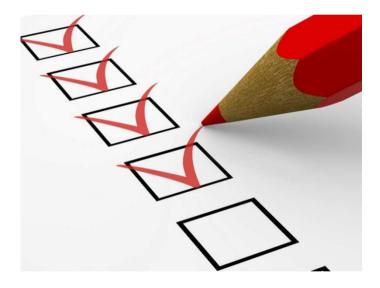

## Make it presentable: Summary Tab

#### Matter

<chain of custody and matter information here>

#### Summary

This is a summary of the purpose of this document. Test matter related to device plugins and possible data exfiltration

### Legend

| Tab     | Info                           | Description                                              |         |
|---------|--------------------------------|----------------------------------------------------------|---------|
| Summary | _                              | Summary page                                             |         |
| Plugins |                                | Shows device plugins                                     |         |
| Device1 | Generic- Compact Flash USB Dev | ic This is the activity related to the plugin of Device1 |         |
| < →     | Summary Plugins Device1        | raw data 🕘 🕀                                             | 4       |
| DY      |                                |                                                          |         |
|         |                                |                                                          | Page 37 |

#### Make it presentable: Plugins Sheet

| device name                | vid/pid   | install   | disk dev  | vol dev   | vendor   | rev   | volume guid | vol | vol name | users [ date | instance id/s | Other dates defined I |
|----------------------------|-----------|-----------|-----------|-----------|----------|-------|-------------|-----|----------|--------------|---------------|-----------------------|
|                            |           |           |           |           |          |       |             |     |          |              | ~             | [DEVPKEY Install:     |
|                            |           |           |           |           |          |       |             |     |          |              |               | 04/15/2015            |
|                            |           |           |           |           |          |       | eb817c2d-   |     |          |              | l U           | 20:09:31.760 UTC];    |
|                            |           | п         | <b>n</b>  |           |          |       | e3aa-       |     |          |              |               | [DEVPKEY              |
|                            |           | • • •     | • • •     |           |          |       | 11e4-8250-  |     |          |              | , T           | LastArrival:          |
| Generic- Compact Flash USB |           | •         | •         |           |          |       | 000c2928e   |     |          |              | 058f636264    | 04/15/2015            |
| Device                     | 4/15/2015 | 4/15/2015 | 4/15/2015 | 4/15/2015 | generic- | #1.01 | 9ef         | h:\ |          |              | 20&1          | 20:09:31.760 UTC]     |
|                            |           |           |           |           |          |       |             |     |          |              |               | -                     |
|                            |           |           |           |           |          |       |             |     |          |              |               |                       |
| Summary                    | Plugins   | Device1   | raw data  | i         |          |       |             |     |          |              |               |                       |

Page 38

#### Make it presentable: Dupes aren't fun

| HOME                         | INS     | ERT PAGEL     | AYOUT FORM                       | ULAS DATA  | REVIEW   | VIEW LOAD  | TEST TEA |  |
|------------------------------|---------|---------------|----------------------------------|------------|----------|------------|----------|--|
| al Refresh All - Connections |         |               | 2↓ <mark>ZA</mark><br>Z↓ Sort Fi | Iter       | I C      |            |          |  |
| (                            | Connec  | tions         | Sort                             | & Filter   |          | Data Too   | >ls      |  |
| В                            | C       | D             | E                                | F          | G        | Н          | 1 I I    |  |
| ; C<br>8a                    |         |               | _                                |            |          |            |          |  |
| 15 20:55:56                  |         |               |                                  |            |          |            |          |  |
| ks\2015.03                   | .18.wir | 164\bin\sbag6 | 4.exe UsrClass.d                 | at         |          |            |          |  |
| UTC                          | mru     | mdate         | time-UTC                         | adate      | time-UT( | cdate      | time-UTC |  |
| 2:11.640<br>2:11.640         |         | 04/15/2015    | 20:10:12                         | 04/15/2015 | 20:10:12 | 04/15/2015 | 20:10:12 |  |
| 2:11.640                     |         | 04/15/2015    | 20:10:12                         | 04/15/2015 | 20:10:12 | 04/15/2015 | 20:10:12 |  |
| 2:11.640                     | <-      |               |                                  |            |          |            |          |  |
| r l                          | Summ    | ary Plugi     | ns Device1                       | Sheet2 .   |          | •          |          |  |

Page 40

#### Make it presentable: Device Sheet

| Generic- Co                                                                                                    | ompact F      | lash USB Device |            |               |               |
|----------------------------------------------------------------------------------------------------|---------------|-----------------|------------|---------------|---------------|
| device naiv                                                                                                    | /id/pid       | install         | disk dev   | vol dev       | vendor        |
| <device plu<="" td=""><td>igin Data</td><td>a&gt;</td><td></td><td></td><td></td></device>                                         | igin Data     | a>              |            |               |               |
| Shell Bags                                                                                                    |               |                 |            |               |               |
| Shell 1                                                                                                    | arget         | Known Folder    | Shell-Item | Shell-Item    |               |
| Path M<br><shell bag<="" td=""><td>Name<br/>data&gt;</td><td>GUID</td><td>Туре</td><td>Sub-Type</td><td>ShellBag Path</td></shell> | Name<br>data> | GUID            | Туре       | Sub-Type      | ShellBag Path |
| LNKs<br><lnk data=""></lnk>                                                                                                    |               |                 |            |               |               |
| JumpLists<br><jumplist o<="" td=""><td></td><td></td><td></td><td></td><td></td></jumplist>                                        |               |                 |            |               |               |
| MRUs<br><mru data<="" td=""><td>&gt;</td><td></td><td></td><td></td><td></td></mru>                                                | >             |                 |            |               |               |
| 4 F                                                                                                    | Summ          | nary Plugins    | Device1    | Sheet2 Sheet2 | Sheet1 raw c  |

Make it presentable: Hands on

> Hands-on: Building a spreadsheet

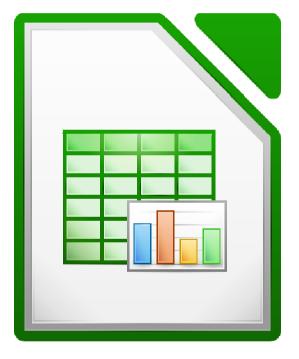

# Dealing with Destruction

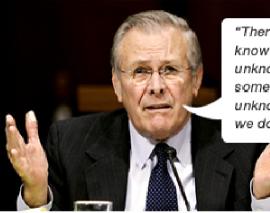

"There are known knowns; there are things we know we know. We also know there are known unknowns; that is to say we know there are some things we do not know. But there are also unknown unknowns – the ones we don't know we don't know."

#### **Destruction: Getting started**

- > Not wiped? Not a dead end!
- > Act fast to preserve!
- Carving tools exists but are limited!

#### **Destruction: Indicators**

- User hive/folder dates
- OS Install Date
- USN Journal activity
- > Original file activity may be carved (unless wiped)

#### **Destruction: Where to look**

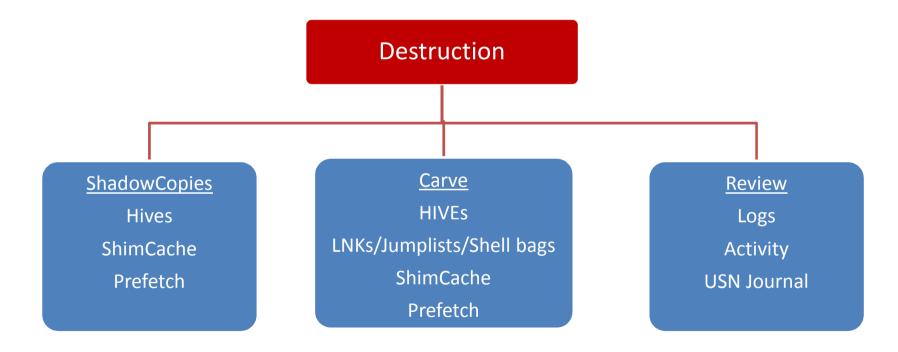

Page 45

#### **Destruction Scenario: Windows 8 was "refreshed"**

- Original files including hives moved to \Windows.old
  - Review create dates
- Recovery review create dates on log files
- Check the USN \$Journal

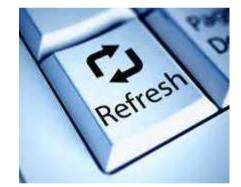

#### **Destruction Scenario: Windows 8 was "Reset"**

- Indicators
  - \\$SysReset\Logs\dism.log
    - Review file dates
  - \Recovery\Logs\Reload.xml
    - Review file dates
  - OS Install Date
  - Folder create dates
- Original file activity may be carveable (unless CLEANED)

• Do you want to fully clean your drive?

Just remove my files Use this if you're keeping your PC.

**Fully clean the drive** Use this if you'll recycle the PC. This can take several hours.

#### **Destruction: Recovering data**

- > Want to know what occurred?
  - Harness Shadow Copies
  - Carve for hives
  - Carve for event logs
  - Carve for Windows Shortcuts
  - > Carve for USN journal fragments
  - Carve for known file signatures

## **Tools: Getting the job done**

#### **Destruction: Tools to Carve for device plugins**

Hives

- Reg Recon by Arsenal Recon
- > X-Ways Forensics
- Scalpel using <u>recover.py</u> (Andrew Case)

Logs

- X-Ways Forensics
- FTK Toolkit
- > TZWorks
- Blade
- ➢ Encase

#### **Destruction: Tools to Carve for user activity**

- General carving
  - Encase
  - ➤ FTK
  - > X-Ways Forensics
  - ➢ Blade
  - Scalpel
  - Bulk Extractor
- > USN
  - Triforce ANJP
  - X-Ways Forensics

#### **Tools: External device activity**

- Sbags, Jmp, Ip, cafae by TZWorks
- Encase ShellBags\_Parser Enscript
- ShellBag Explorer Command line and GUI (free)
- Reg Ripper (free)

#### **Tools: External device plugins**

- Usp by TZWorks
- USBDeviceForensics by WoanWare
- Registry viewers
  - FTK Registry Viewer
  - Registry Explorer
  - Encase

#### **Tools: ShellBags with Encase**

• (1) Find the UsrClass.dat and NTUSER.dat

| 🗹 18 📋 UsrClass.dat  |                             |                             | dat             | 14,155,77) |
|----------------------|-----------------------------|-----------------------------|-----------------|------------|
| 🔲 19 🗋 UsrClass.dat. | LOG1                        |                             | LOG1            | 262,14     |
| 📃 20 🗋 UsrClass.dat. | LOG2                        |                             | LOG2            |            |
| •                    |                             |                             |                 |            |
| E Distury D Course   | la - nDa Eila Estanta - 🙉 D | ) - mainting and 🗐 Llash Sa | an 👘 Annalisana |            |
| 📔 Picture 🕒 Conso    | le 👓 File Extents 🔒 P       | Permissions 📑 Hash Se       | ts 🔮 Attributes | ;          |
|                      | le 👓 File Extents 😭 P       |                             | ts 🔮 Attributes | ;          |

• (2) Run the ShellBags\_Parser Enscript

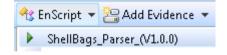

• (3) Choose output options

| ShellBags Parser (V1.0.0)                 |
|-------------------------------------------|
| Help Check for update                     |
| Bookmark folder name                      |
| ShellBags Parser Results                  |
| Choose TSV output path                    |
| I:\Test Data\ShellBags Parser Results.csv |
| Choose what to process                    |
| Current view - selected                   |
| © Tagged                                  |
| © All                                     |
| 📄 Open TSV output file                    |
| OK Cancel                                 |

#### **Tools: Pull USB Activity**

USB Device plugins using TZWorks

usp64.exe -csv -sys SYSTEM -user "NTUSER.DAT | NTUSERDAT[2].DAT" -sw SOFTWARE -setupapi setupapi.dev.log

"cmdline: usp.exe -csv -sys SYSTEM -user NTUSER.DAT -sw SOFTWARE -setupapi setupapi.dev.log"

device name,vid/pid, time-utc,install, time-local,disk dev, time-utc,vol dev, time-utc,type,vid,pid,hub,port,vendo ,product,rev,volume guid,vol,vol name,users [ date/time - utc],instance id/serial #,Other dates defined by explici property keys,Readyboost (freeform list of EMDMgmt entries) vol serial# / vol name / last modify regtimes [utc] a d \* = test time

Generic- SD/MMC USB Device,04/15/2015, 20:09:31.760,, ,, ,04/15/2015, 20:09:31.869,disk,#058f,#6362,5,1,generic-,s /mmc,#1.00,,,,,058f63626420&0,[DEVPKEY Install: 04/15/2015 20:09:31.760 UTC]; [DEVPKEY LastArrival: 04/15/2015 20: 9:31.760 UTC].

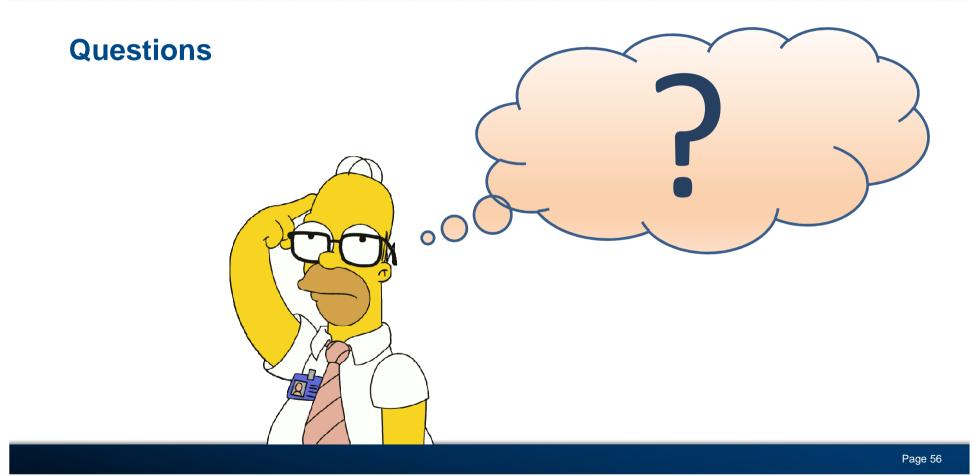

#### **Contact Information**

David Dym

Email: ddym@g-cpartners.com

Twitter: @dave873

My Blog: <u>www.easymetadata.com/news</u>

Presentation and examples: www.easymetadata.com/Downloads/CEIC/2015/